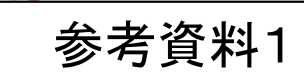

○事業者の社会保険加入状況の確認について

元請は、現場登録情報内に登録されている施工体制情報をもとに、事業者毎の社会保険加入状況を確認できる。 【閲覧イメージ】

CSV出力

脹祟出力

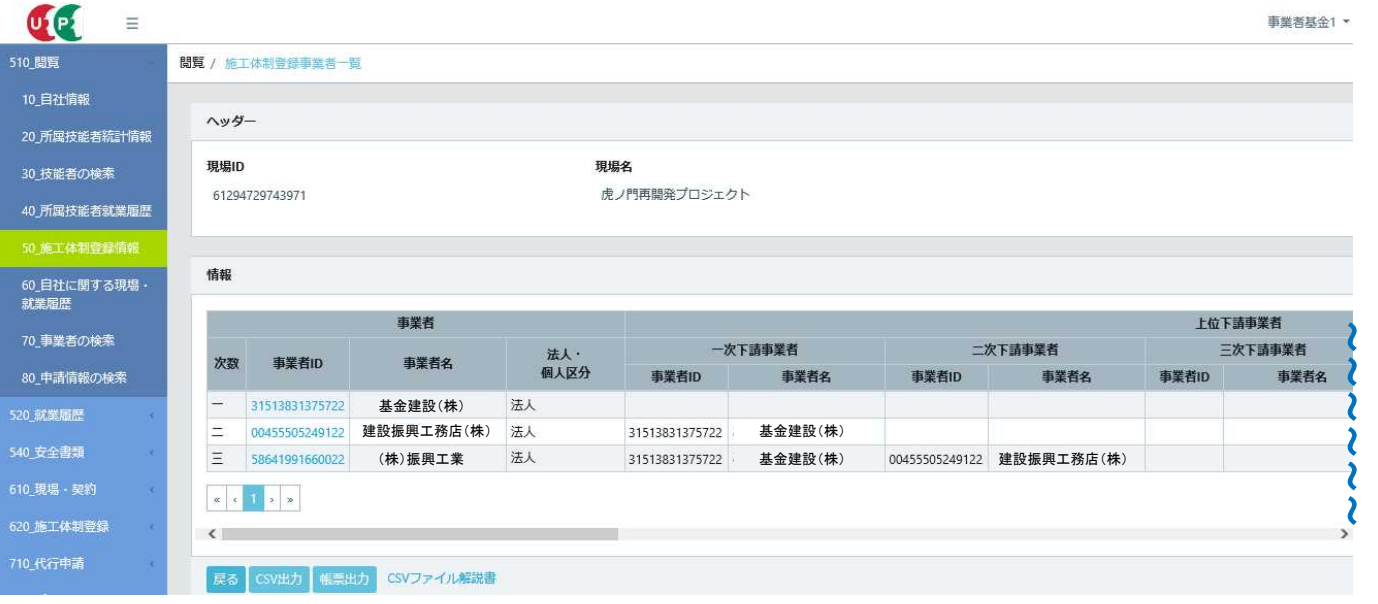

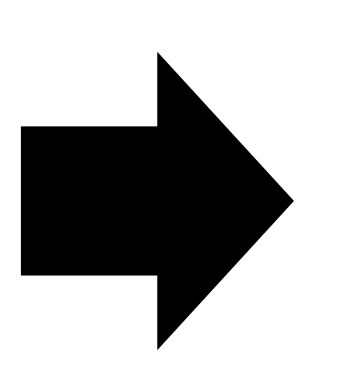

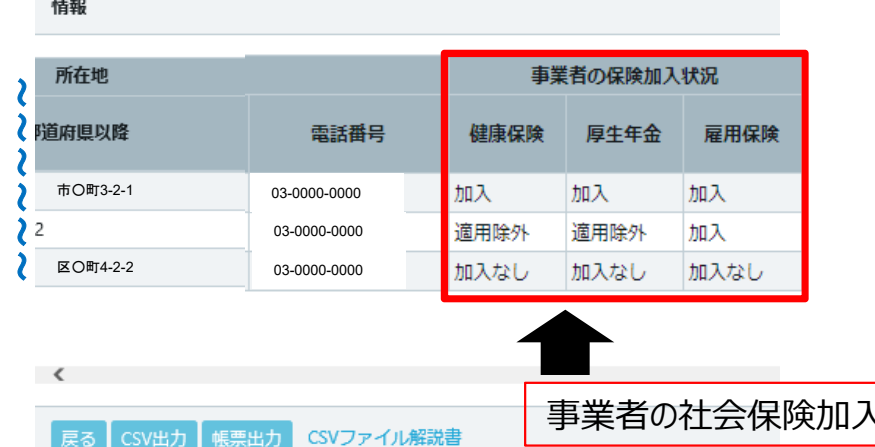

事業者の社会保険加入の確認が可能

1

## CCUS施工体制図の社会保険加入確認について②(技能者)

### ○技能者の社会保険加入状況の確認について

元請は、前ページの施工体制情報の事業者一覧より、事業者IDをクリックすることで、事業者毎に当該現場に入場 している技能者の社会保険加入状況を確認できる。

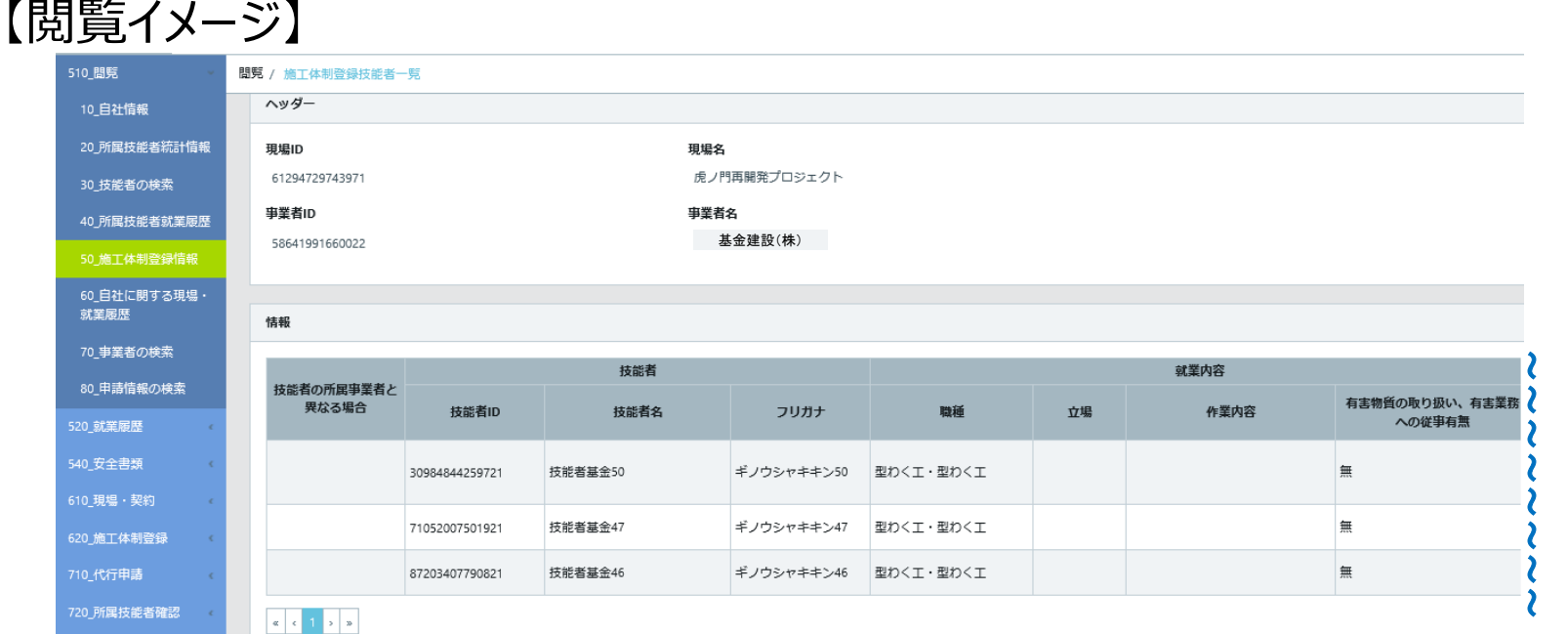

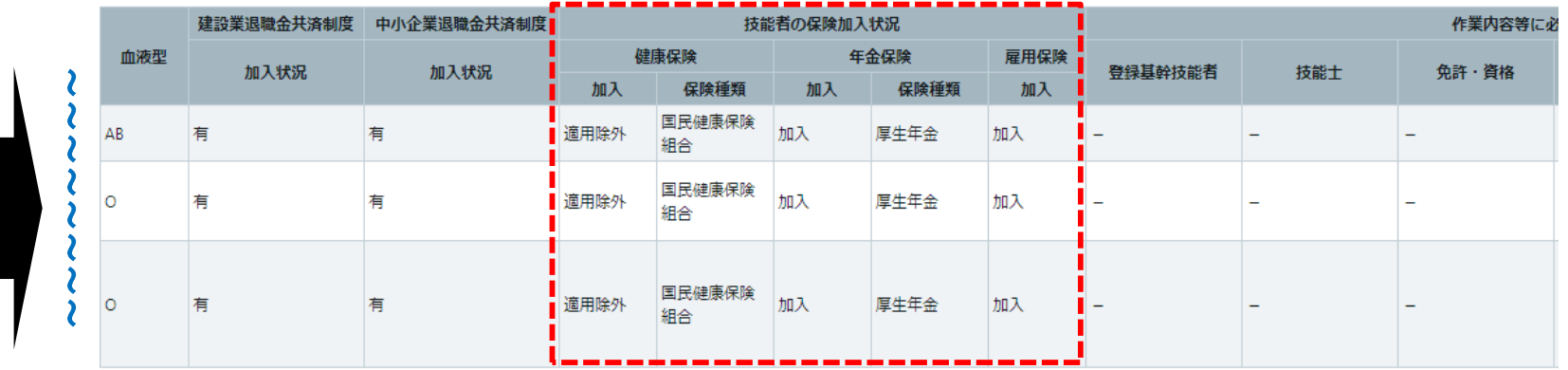

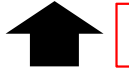

国十交通省

# 【参考1】施工体制情報から社会保険加入情報を確認する方法① 国土交通省

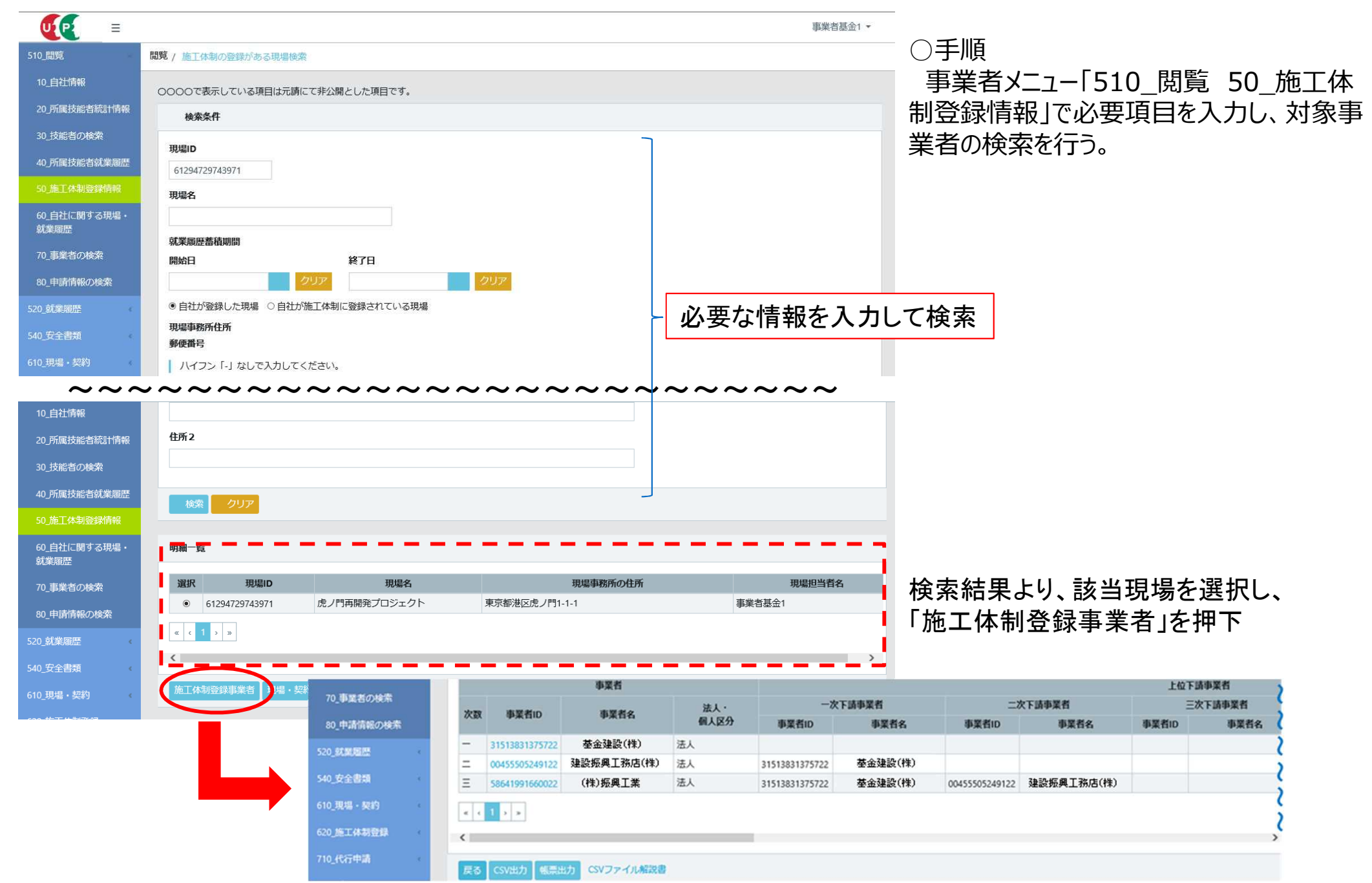

3

【参考1】施工体制情報から社会保険加入情報を確認する方法2 国土交通省

### 【閲覧イメージ】

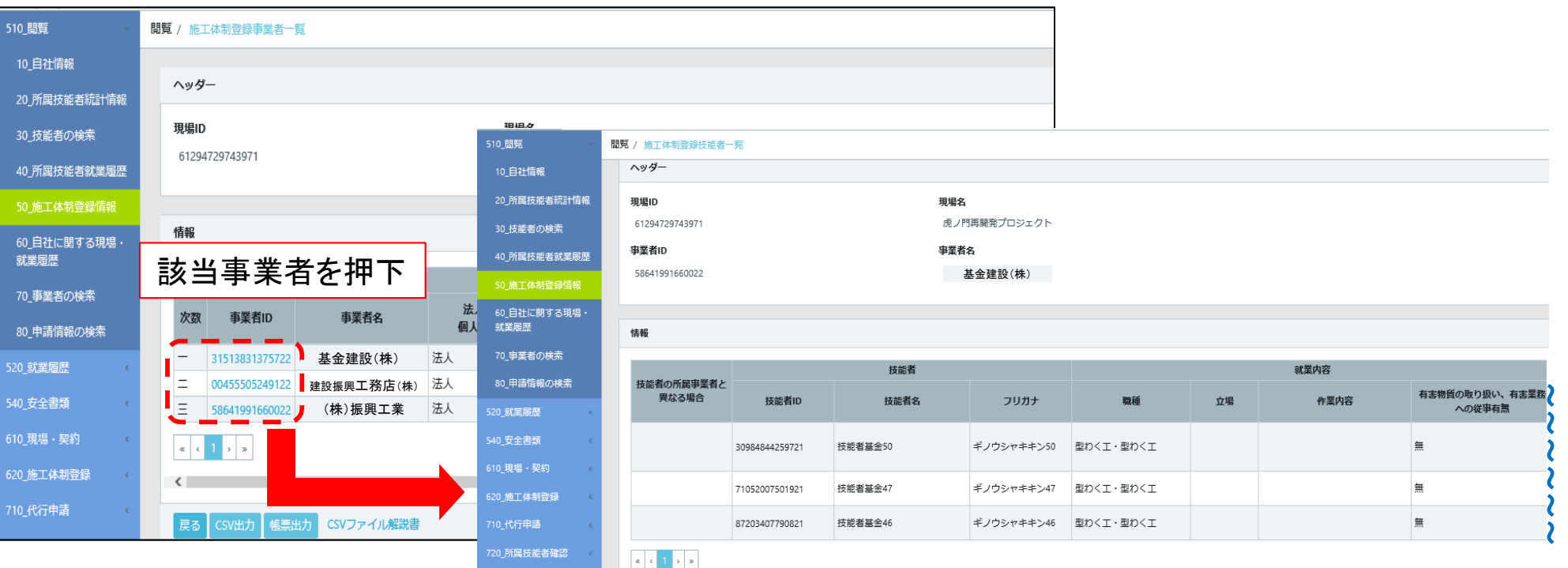

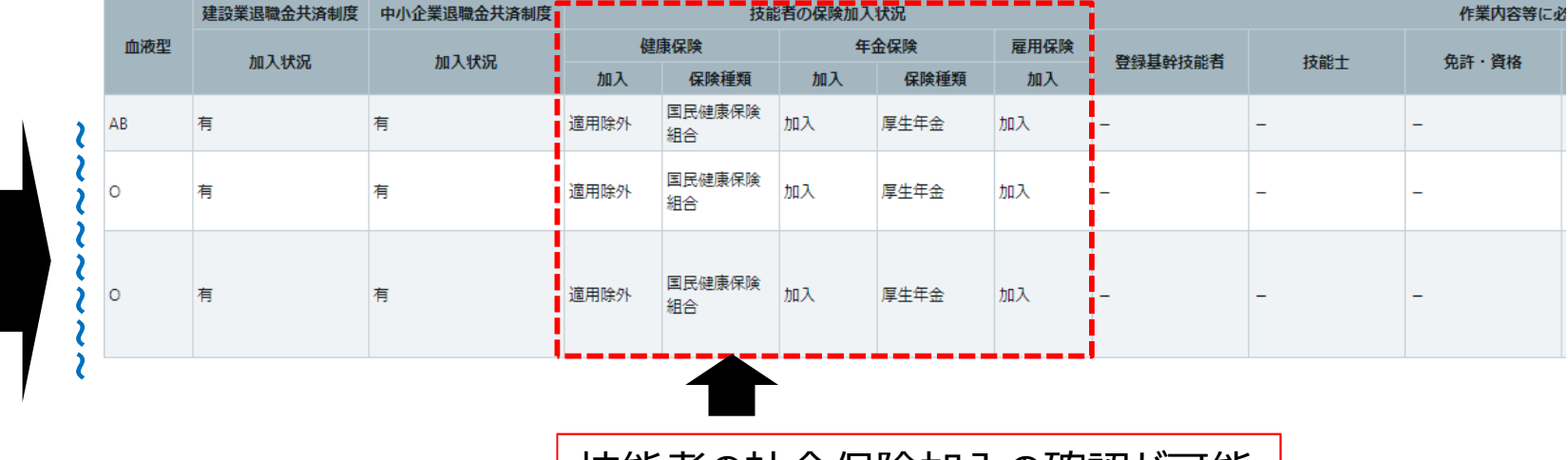

技能者の社会保険加入の確認が可能

# 【参考2】CCUS作業員名簿の出力方法

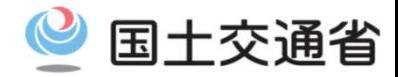

#### ○CCUSから出力した作業員名簿での社会保険加入状況確認について

元請は、現場登録情報内に登録されている施工体制情報をもとに、事業者毎に作業員名簿の出力が可能であり、 その作業員名簿にて社会保険加入状況を確認できる。

【出力イメージ】

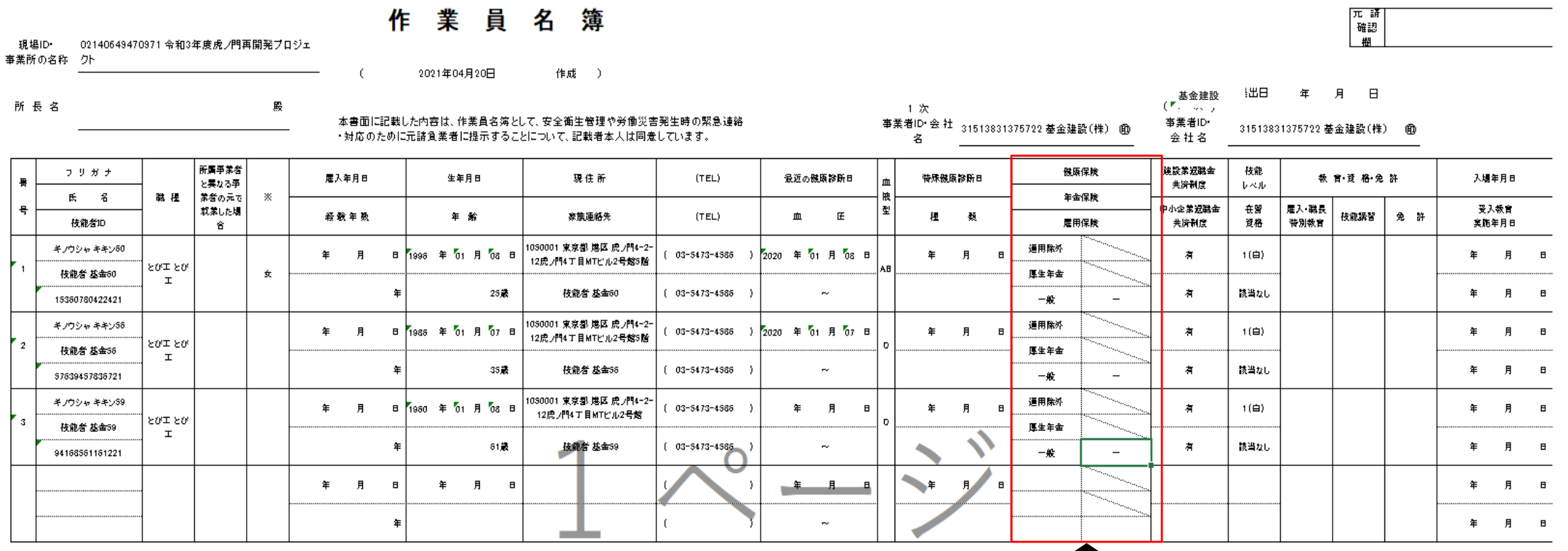

910\_ダウンロード 10 帳票ダウンロート

#### ○手順1

事業者メニュー「540\_安全書類 70\_作業員名簿(社会保険加入状況組込版)」にて必要項目を入力し、対象事業者を検索、帳票

国土交通省

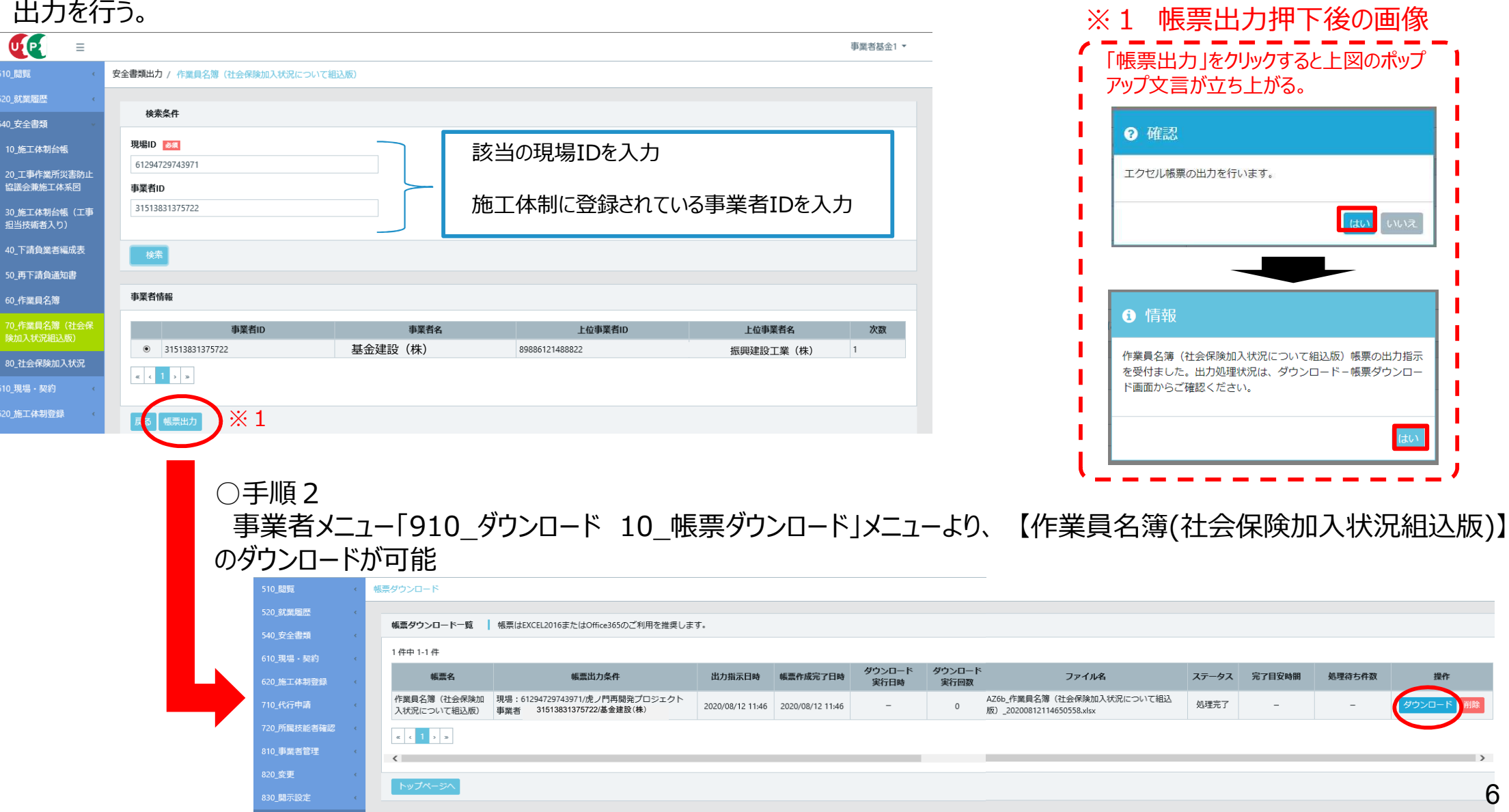